## Non-interactive SQL

Ma<sub>no</sub>

YORK

UNIVERSITÉ UNIVERSITY

**AND DE STARTED** 

Glendon

Hall

EECS3421 - Introduction to Database Management Systems

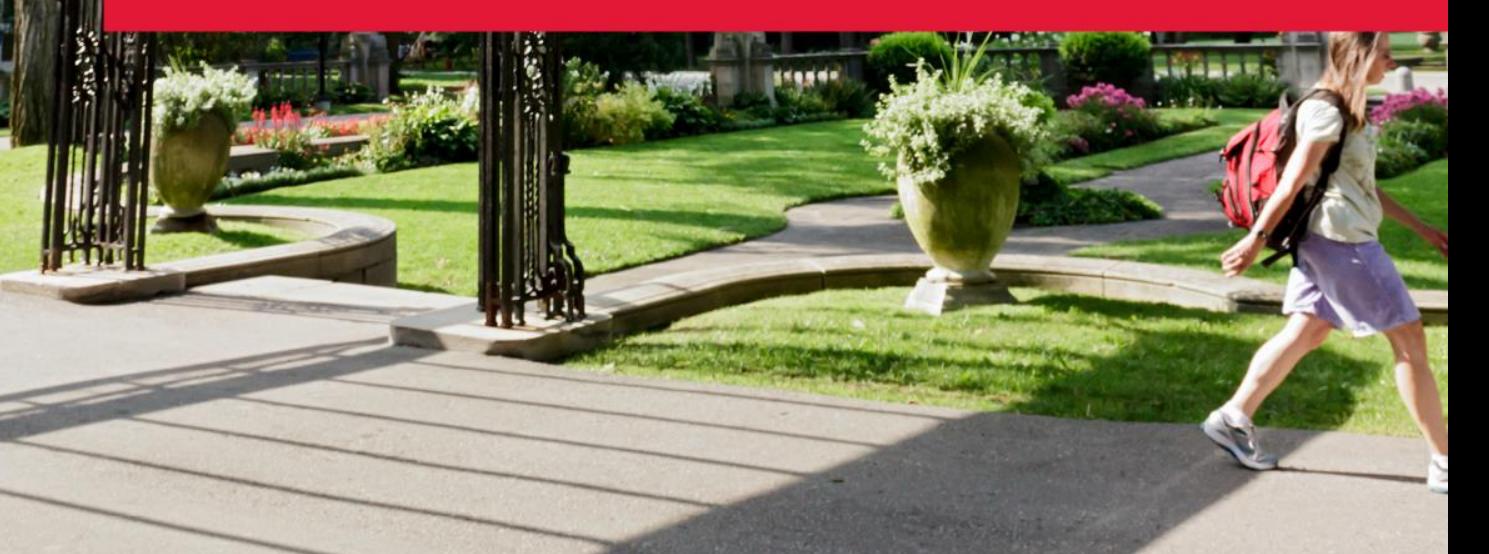

# Using a Database

- Interactive SQL: Statements typed in from terminal; DBMS outputs to screen. Interactive SQL is inadequate in many situations:
	- − It may be necessary to process the data before output
	- − Amount of data returned not known in advance
- Non-interactive SQL: Statements included in an application program written in a host language — such as C, Java, PHP, Python, …

# Non-interactive SQL

- Traditional applications often need to "embed" SQL statements inside the instructions of a program written in a procedural programming language (C, JAVA, etc.)
- There is a severe problem (impedance mismatch) between the computational model of a programming language (PL) and that of a DBMS:
	- − The variables of a PL take as values single records, those of SQL whole tables
	- − PL computations are generally on a main memory data structure, SQL ones on bulk data

# The best of both worlds

- Host language
	- − A conventional programming language (e.g., C, Java) that supplies control structures, computational capabilities, interaction with physical devices, …
- SQL
	- − supplies ability to interact with database
- Non-interactive SQL
	- − the application program can act as an intermediary between the user at a terminal and the DBMS

# Elements of Non-interactive SQL

- Non-interactive SQL may use a pre-compiler to manage SQL statements
- Program variables may be used as parameters in the SQL statements (variable interchange)
- Results may be
	- − a single row (easy to handle)
	- − sets of rows (tricky to handle)
- Execution status
	- − predefined variable sqlstate (="00000" if executed successfully).

# SQL Statement Preparation

- Before any SQL statement is executed, it must be prepared by the DBMS:
	- − What indices can be used?
	- − In what order should tables be accessed?
	- − What constraints should be checked?
- Decisions are based on schema, table size, etc.
	- − Result is a query execution plan

# Non-interactive SQL Approaches

- In the DBMS
	- − Persistent Stored Modules (PSM):

Code in a specialized language is stored in the database itself (e.g., PSM, PL/SQL, PL/pgSQL)

- Out of the DBMS
	- − Statement-level Interface (SLI):

SQL statements are embedded in a host language (e.g., C)

− Call-level Interface (CLI):

Connection tools are used to allow a conventional language to access a database (e.g., CLI, JDBC, PHP/DB)

### PERSISTENT STORED PROCEDURES

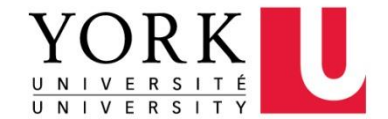

# Persistent Stored Procedures

- Allow to store procedures as database schema
- A mixture of conventional statements (if, while, etc.) and SQL
- Allow do things we cannot do in SQL alone
- Most DBMSs offer SQL extensions that support persistent stored procedures:
	- − PostgreSQL: PL/pgSQL
	- − Oracle: PL/SQL
	- − …

## Basic PSM Form

**CREATE PROCEDURE** <name> ( <parameter list> ) <optional local declarations> <body>;

Function alternative: **CREATE FUNCTION <name> (** <parameter list> ) **RETURNS** <type>

# Parameters in PSM

- Unlike the usual name-type pairs in languages like C, PSM uses mode-name-type triples, where the mode can be:
	- − IN = procedure uses value, does not change value
	- − OUT = procedure changes value, does not use value
	- − INOUT = both

# Example

- Write a procedure that takes two arguments *b* and *p*, and adds a tuple to Sells(bar, beer, price) that has bar = 'Joe''s Bar', beer =  $b$ , and price =  $p$ 
	- − Used by Joe to add to his menu more easily.

```
CREATE PROCEDURE JoeMenu (
      IN b CHAR(20),
      IN p REAL
)
INSERT INTO Sells 
VALUES ('Joe''s Bar', b, p);
                                  Parameters are both
                                 read-only, not changed
                                      The body is a 
                                      single insertion
```
# Invoking Procedures

• Use SQL/PSM statement **CALL**, with the name of the desired procedure and arguments.

**CALL** JoeMenu('Moosedrool', 5.00);

# Advantages of Stored Procedures

- Intermediate data need not be communicated to application (time and cost savings)
- Procedure's SQL statements prepared in advance
- Authorization can be done at procedure level
- Added security since procedure resides in server
- Applications that call the procedure need not know the details of database schema

### Statement-level Interface (SLI)

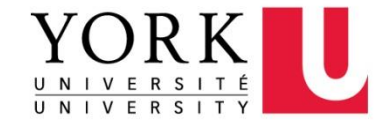

# Statement Level Interface

- SQL statements and directives in the application have a special syntax that sets them off from host language constructs
	- e.g., EXEC SQL SQL\_statement
- Pre-compiler scans program and translates SQL statements into calls to host language library procedures that communicate with DBMS
- Host language compiler then compiles program

# Static vs Dynamic Embedding

- SQL constructs in an application take two forms:
	- − Standard SQL statements (static SQL): Useful when SQL portion of program is known at compile time
	- − Directives (dynamic SQL): Useful when SQL portion of program not known at compile time; Application constructs SQL statements at run time as values of host language variables that are manipulated by directives
- Pre-compiler translates statements and directives into arguments of calls to library procedures

# Example of Static SQL

EXEC SQL SELECT C.*NumEnrolled* INTO :num\_enrolled FROM Course C WHERE C.*CrsCode* = :crs\_code;

• Variables shared by host and SQL (num\_enrolled, crs\_code)

- − ":" used to set off host variables
- − Names of (host language) variables are contained in SQL statement and available to pre-compiler
- Routines for fetching and storing argument values can be generated
- Complete statement (with parameter values) sent to DBMS when statement is executed

# Example of Dynamic SQL

```
strcpy (tmp, "SELECT C.NumEnrolled FROM Course C 
               WHERE C.CrsCode = ?" ) ;
EXEC SQL PREPARE st FROM :tmp;
EXEC SQL EXECUTE st INTO :num_enrolled USING :crs_code;
```
- **st** is an SQL variable; names the SQL statement
- **tmp**, **crs\_code**, **num\_enrolled** are host language variables (note colon notation)
- **crs\_code** is an IN parameter; supplies value for placeholder (**?**)
- **num\_enrolled** is an OUT parameter; receives value from C.NumEnrolled

### Call-level Interface (CLI)

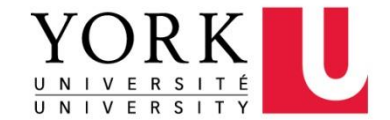

# Call Level Interface

- Application program written entirely in host language (no precompiler) using library calls
	- − Java + JDBC
	- − PHP + PEAR/DB
- SQL statements are values of string variables constructed at run time using host language
	- − similar to dynamic SQL
- Application uses string variables as arguments of library routines that communicate with DBMS
	- e.g. executeQuery("SQL query statement")

# Cursors

- Fundamental problem with database technology: *impedance mismatch*
	- − traditional programming languages process records one-ata-time (tuple-oriented)
	- − SQL processes tuple sets (set-oriented).
- *Cursors* solve this problem: A cursor returns tuples from a result set, to be processed one-by-one

# How Cursors Work?

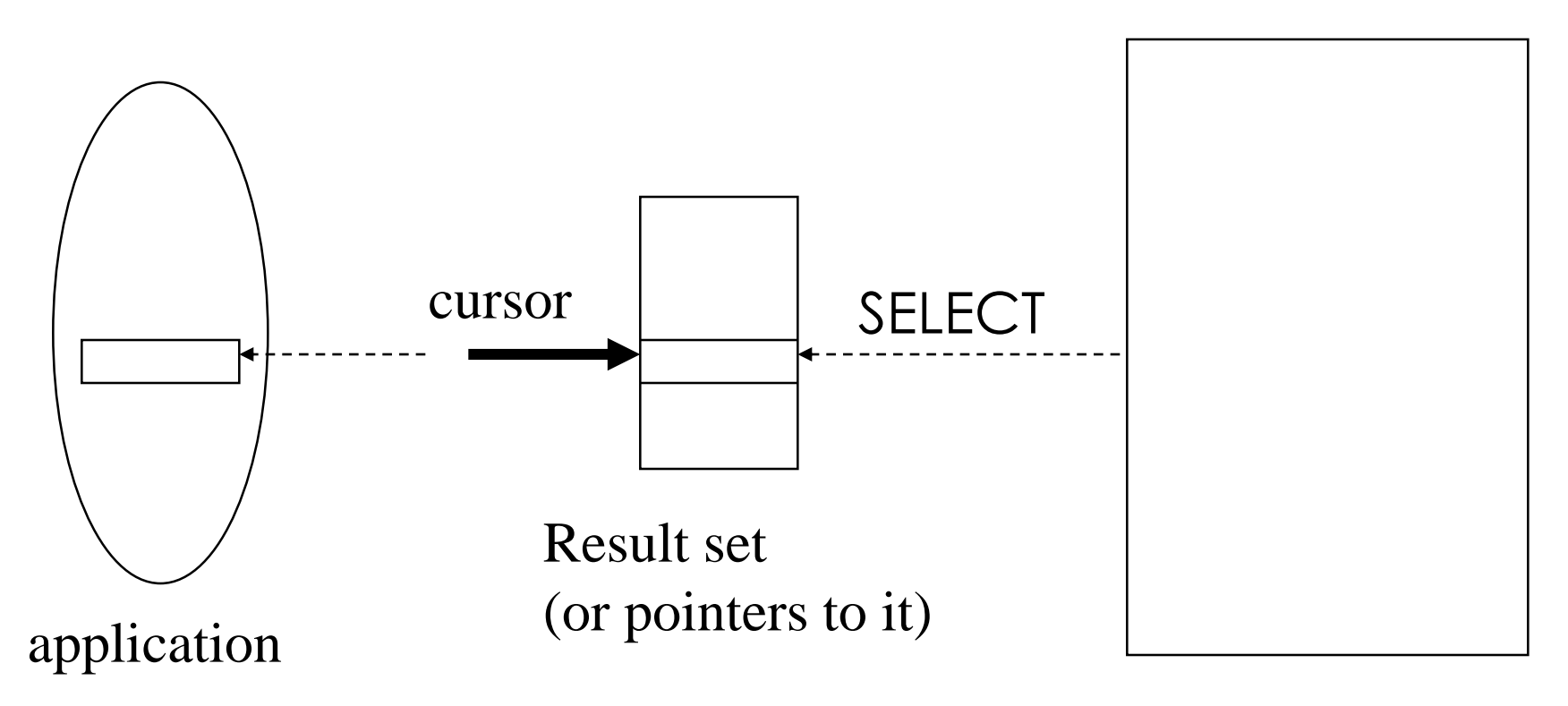

Base table

# Operations on Cursors

- Result Set: rows returned by a **SELECT** statement
- To execute the query associated with a cursor: **open** CursorName
- To extract one tuple from the query result: **fetch** [ Position from ] CursorName **into** FetchList
- To free the cursor, discarding the query result: **close** CursorName
- To access the current tuple (when a cursor reads a relation, in order to update it): **current of** CursorName (in a where clause)

# Cursor Types

- Insensitive cursors: Result set computed and stored in separate table at OPEN time
	- − Changes made to base table subsequent to OPEN (by any transaction) do not affect result set
	- − Cursor is read-only
- Sensitive cursors: Specification not part of SQL standard
	- − Changes made to base table subsequent to OPEN (by any transaction) can affect result set
	- − Cursor is updatable

## Insensitive Cursor

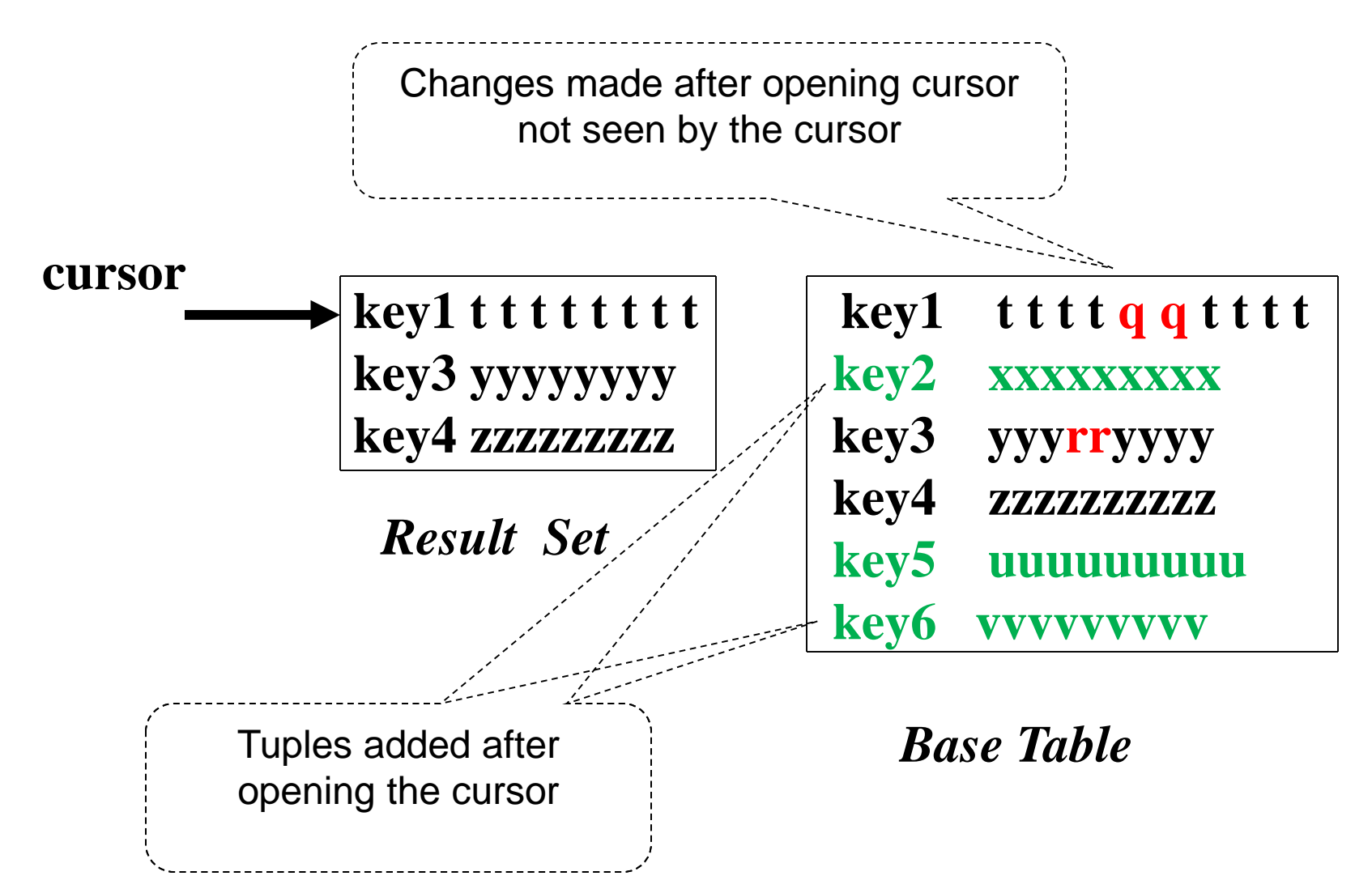

# Cursor Scrolling

- If SCROLL option is not specified in cursor declaration, FETCH always moves cursor forward one position
- If SCROLL option is included in cursor declaration, cursor can be moved in arbitrary ways around result set (e.g., FIRST, LAST, ABSOLUTE n, RELATIVE n)

### Java: JDBC

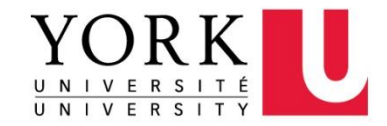

28

# JDBC

- Call-level interface (CLI) for executing SQL from a Java program
- SQL statement is constructed at run time as the value of a Java variable (as in dynamic SQL)
- JDBC passes SQL statements to the underlying DBMS
	- − Can be interfaced to any DBMS that has a JDBC driver
- Part of SQL:2003 Standard

## JDBC Run-Time Architecture

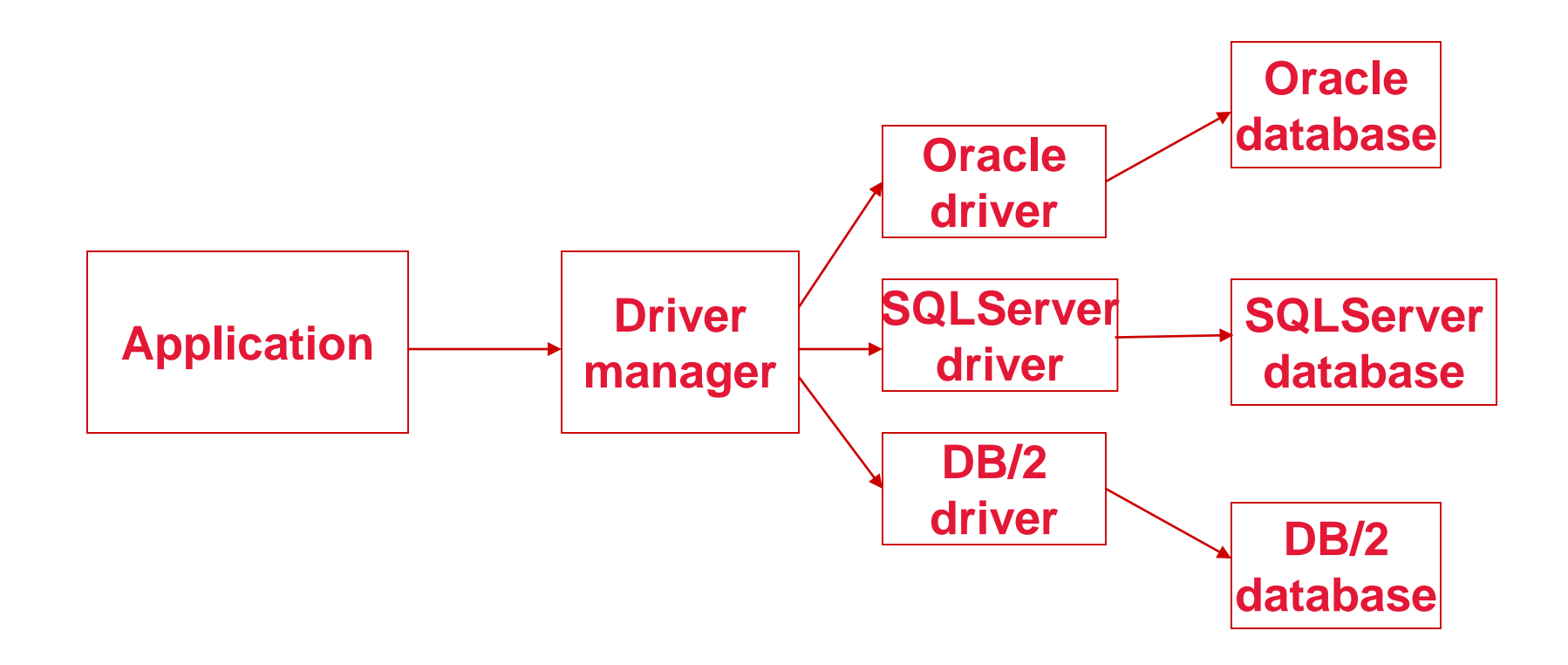

# Making a Connection

// Importing JDBC import java.sql.\*

//load the driver for PostgreSQL Class.forName("org.postgresql.Driver");

#### //connect to the db

Connection conn =

DriverManager.getConnection(url, user, passwd);

//disconnect conn.close();

# Processing a Simple Query in JDBC

#### // Create a Statement

```
Statement st = conn.createStatement();
```
#### //Execute Statement and obtain ResultSet

```
ResultSet rs = st.executeQuery("SELECT * FROM mytable WHERE 
  columnfoo = 500";
```
#### // Process the Results

```
while (rs.next()) \{
```
}

```
System.out.println(rs.getString(1));
```

```
// Close ResultSet and Statement
rs.close(); st.close(); 32
```
# Same, but using PreparedStatement

int foovalue  $= 500$ ;

#### // Prepare Statement PreparedStatement ps = conn.prepareStatement("SELECT \* FROM mytable WHERE columnfoo  $=$  ?" // Set value of in-parameter ps.setInt(1, foovalue); // Execute Statement and obtain ResultSet placeholder

```
ResultSet rs = ps.executeQuery();
```
// Process the Results while (rs.next()) {System.out.println(rs.getString(1));}

```
// Close ResultSet and PreparedStatement
rs.close();ps.close();
```
# Advantages of PreparedStatements

### • Performance:

The overhead of compiling and optimizing the statement is incurred only once, although the statement is executed multiple times

• Security:

Resilient against SQL injection (see next)

## Result Sets and Cursors

- Three types of result sets in JDBC:
	- − *Forward-only*: not scrollable
	- − *Scroll-insensitive*: scrollable; changes made to underlying tables after the creation of the result set are not visible through that result set
	- − *Scroll-sensitive*: scrollable; updates and deletes made to tuples in the underlying tables after the creation of the result set are visible through the result set

## Result Set

```
Statement stat = con.createStatement (
  ResultSet.TYPE_SCROLL_SENSITIVE,
  ResultSet.CONCUR_UPDATABLE
);
```
- Concurrency mode of ResultSet (read-only/updatable cursor ):
	- − CONCUR\_READ\_ONLY
	- − CONCUR\_UPDATABLE
- Type of ResultSet (cursor operations allowed):
	- − TYPE\_FORWARD\_ONLY
	- − TYPE\_SCROLL\_INSENSITIVE
	- − TYPE\_SCROLL\_SENSITIVE

# Handling Exceptions

try { ...*Java/JDBC code*... } catch ( SQLException ex ) { …*exception handling code...* }

- try/catch is the basic structure within which an SQL statement should be embedded
- If an exception is thrown, an exception object, *ex*, is created and the catch clause is executed
- The exception object has methods to print an error message, return SQLSTATE, etc.

# Transactions in JDBC

- Default for a connection is autocommit
	- − each SQL statement is a transaction
- Group several statements into a Transaction:
	- − Set autocommit to false: conn.setAutoCommit (false);
	- − Several SQL statements: …UPDATE, UPDATE, INSERT, etc.
	- − Commit statements: conn.commit();
	- − Set autocommit back to true: conn.setAutoCommit(true);

### PHP: PEAR DB

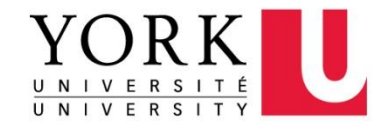

39

# PHP

- A language to be used for actions within HTML
	- − Indicated by <? PHP code ?>
- Basic programming elements:
	- − Variables: must begin with \$
	- − Two kinds of Arrays: numeric and associative
- DB library exists within PEAR (PHP Extension and Application Repository)
	- − include with include(DB.php)

# Making a Connection

• With the DB library imported and the array \$myEnv available:

\$conn = DB::connect(\$myEnv);

Function connect in the DB library

\$conn is a Connection returned by DB::connect()

# Executing SQL Statements

- Method query() applies to a Connection object
- It takes a string argument and returns a result
	- − Could be an error code or the relation returned by a query

# *Ex. Query*: "Find all the bars that sell a beer given by the variable \$beer."

 $$beer = 'Bud';$ 

\$result = \$conn->query("SELECT bar FROM Sells WHERE beer = \$beer ;");

# Cursors in PHP

- The result of a query *is* the tuples returned
- Method fetchRow() applies to the result and returns the next tuple, or FALSE if there is none

```
while ($bar =$result->fetchRow()) {
    // do something with $bar
}
```